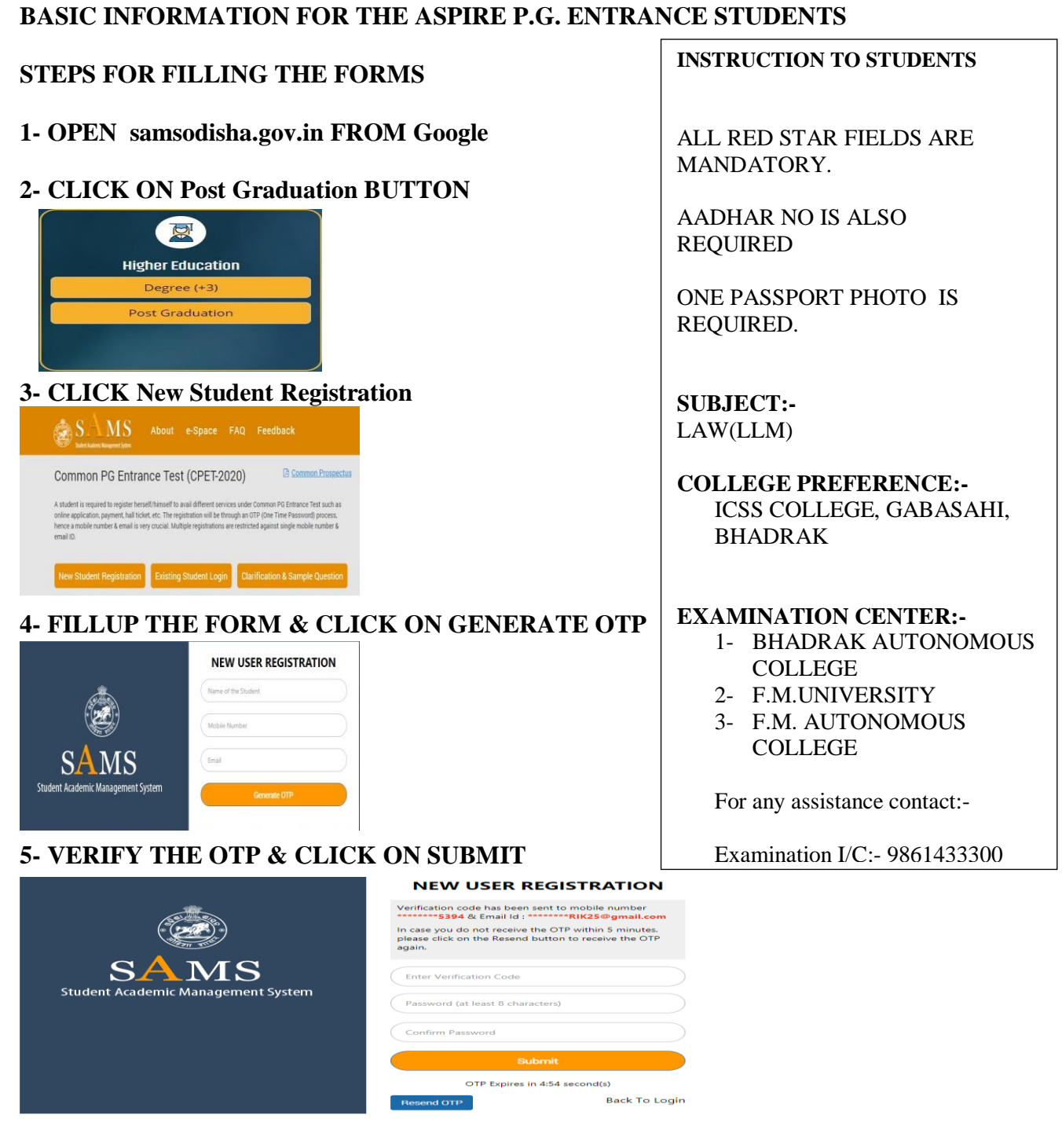

## **6- CLICK ON APPLICATION FORM**

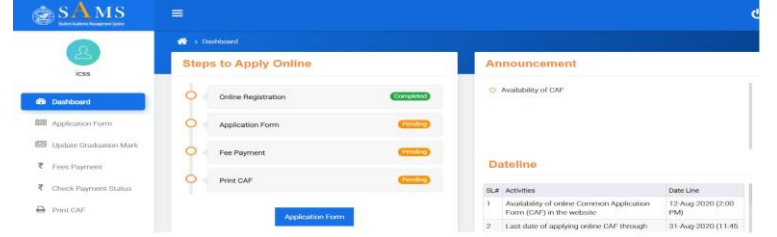

## **7- FILLUP THE FORM ACCORDING TO THE INSTRUCTION**

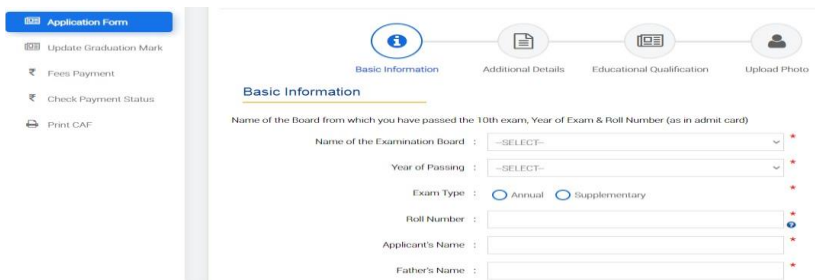